Espace pédagogique de l'académie de Poitiers > Sciences de la vie et de la Terre > Enseigner > Pratiques pédagogiques

<https://ww2.ac-poitiers.fr/svt/spip.php?article875> - Auteur : Eléonore Laulanet

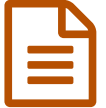

# Utiliser des ardoises (tableaux effaçables) en classe

## Voici quelques pistes d'utilisation d'ardoises en classe pour favoriser le travail de groupe en SVT

#### *Descriptif :*

Pas toujours facile de trouver un support qui permette un travail de concertation en groupe et qui laisse la place à des corrections au fur et à mesure des échanges.

## *Sommaire :*

- Un constat
- Avantages de l'utilisation d'un tableau effaçable ou ardoise
- Quelques exemple d'usages des tableaux effaçables
- Quelques détails pratiques

#### **Un constat**

Nous sommes souvent amenés à travailler en îlots avec nos élèves. Une des difficultés est de trouver un **support** qui permette l**'implication de tous les élèves** du groupe.

- Sur une feuille de papier, c'est souvent un seul élève qui écrit, les autres regardent ou même se désintéressent du support et se mettent en retrait car ils ne voient pas ce qui est en train d'être noté. De plus, certains élèves n'osent pas écrire sur leur cours car ils préfèrent un cours "propre" sans erreur, rature, ... alors que se tromper fait partie du processus d'apprentissage.
- Les tablettes numériques sont de petit format et à quatre élèves par îlots il est difficile de les garder tous concentrés. Souvent un seul élève est réellement actif. De plus les connexions internet ne sont pas toujours de bonne qualité.

## Avantages de l'utilisation d'un tableau effaçable ou ardoise

Une ardoise permet à chaque élève du groupe de **s'impliquer**. La discussion/négociation entre élèves du groupe permet d**'enrichir**, **corriger** la production.

Le professeur peut, s'il le souhaite, passer entre ses groupes et apporter des éléments de réflexion supplémentaires.

Les élèves peuvent ensuite **présenter leur production** aux autres et peut s'ensuivre un débat.

A l'issue de la production, les élèves peuvent **recopier sur leur cours** ce qu'ils ont fait, l'améliorer avec les idées des autres.

Si le temps manque il est aussi possible de **prendre en photo** la production et l**'imprimer** pour chaque élève afin que tous en gardent une trace dans leur classeur.

## Quelques exemple d'usages des tableaux effaçables

#### Conception de protocoles

Les élèves en groupe proposent un **protocole** puis le présentent à leurs camarades. C'est le moment où l'on confronte la pertinence de l'expérience avec l'hypothèse testée, la présence d'un montage témoin ...

## o Schématisation d'expériences

## Le travail de **schématisation d'une expérience** est souvent un exercice difficile.

Chaque groupe réalise une schématisation, vient la présenter aux autres. On peut ensuite "exposer" toutes les schématisations, les comparer, prendre les bonnes idées de chaque groupe. Les élèves réalisent ensuite leur propre schéma en s'inspirant de toutes les bonnes idées des autres.

## Schémas bilan

La **réalisation de schémas bilan** est un travail qui nécessite de remobiliser les notions vues sur plusieurs semaines. Le travail en groupe est particulièrement enrichissant.

Voici un exemple sur les besoins des organes. Les élèves ont reçu un schéma de départ résumant les besoins des organes, à eux de compléter afin de remobiliser tout ce qu'ils ont vu dans les chapitres précédents. Sans plus de consignes, les productions ont été très riches et chaque groupe a pu faire les liens avec des niveaux de détail très variables.

## Cartes mentales

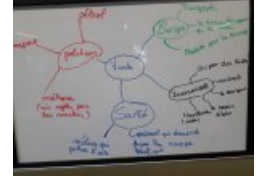

Une carte mentale est souvent l'objet de corrections, ajouts réarrangements, ... et lorsque celle-ci est réalisée en groupe, l'ardoise devient un outil formidable d'échanges. les élèves n'hésitent plus à modifier et à apporter leurs idées pour compléter l'ensemble.

#### Prompteur pour passage à l'oral

Tout simple, les élèves écrivent leur texte et posent l'ardoise sur une chaise "en chevalet" devant eux, cela évite d'avoir des papiers dans les mains et les élèves sont moins tentés de lire tout en étant rassurés.

#### **O Schémas fonctionnels**

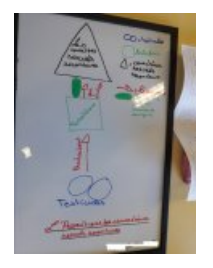

Une séance de **construction de schéma fonctionnel** sur les hormones. A l'aide de documents, ils doivent schématiser le mode d'action de la testostérone.

#### Organiser des informations / Utiliser des aimants

Le tableau effaçable est aimanté, par conséquent, il est possible de faire tenir des petites vignettes avec des aimants et de facilement organiser l'information. La surface étant limitée et dédiée aux vignettes, il y a moins de risques que les élèves les perdent.

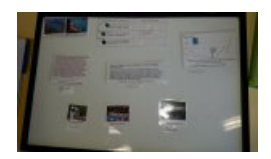

#### Quelques détails pratiques

Voici quelques photos afin de se rendre compte des dimensions. La surface est aimantée, dimension : 40cm x 60 cm.

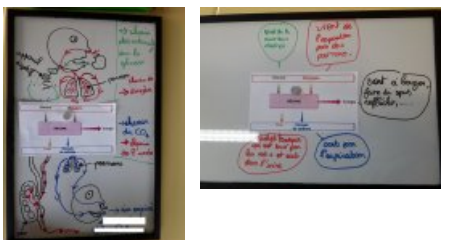

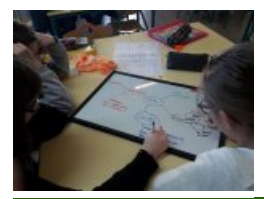

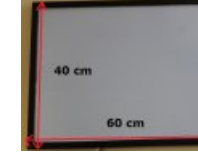

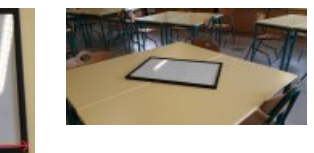

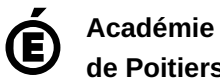

Avertissement : ce document est la reprise au format pdf d'un article proposé sur l'espace pédagogique de l'académie de Poitiers.

**de Poitiers**

Il ne peut en aucun cas être proposé au téléchargement ou à la consultation depuis un autre site.